## **Illustrator CS4 for Windows and Macintosh: Visual QuickStart Guide PDF**

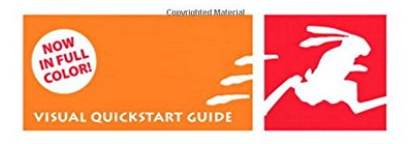

## **ILLUSTRATOR CS4**

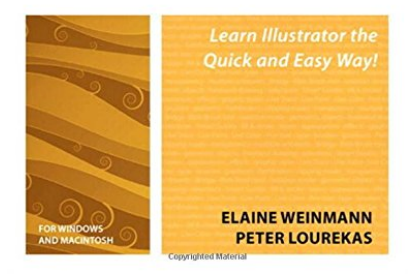

by Elaine Weinmann : **Illustrator CS4 for Windows and Macintosh: Visual QuickStart Guide** ISBN : #032156345X | Date : 2009-05-01 Description :

PDF-b6543 | Adobe Illustrator is the indispensable vector drawing tool used by digital artists around the world. Illustrator CS4 provides those artists with powerful drawing tools, unparalleled typographic controls, and much more. With a slew of new features and tighterthan-ever integration with the rest of Adobe Creative Suite 4's design, graphics, and publishing tools, Illustrator CS4 promises to make desi... *Illustrator CS4 for Windows and Macintosh: Visual QuickStart Guide*

Download

Read Online

Free eBook Illustrator CS4 for Windows and Macintosh: Visual QuickStart Guide by Elaine Weinmann across multiple file-formats including EPUB, DOC, and PDF.

PDF: Illustrator CS4 for Windows and Macintosh: Visual QuickStart Guide

ePub: Illustrator CS4 for Windows and Macintosh: Visual QuickStart Guide

Doc: Illustrator CS4 for Windows and Macintosh: Visual QuickStart Guide

Follow these steps to enable get access **Illustrator CS4 for Windows and Macintosh: Visual QuickStart Guide**:

[Download: Illustrator CS4 for Windows and Macintosh: Visual QuickStart Guide PDF](http://directorychart.info/free-ebooks.php?id=MDMyMTU2MzQ1WA==)

## **[Pub.38SEZ] Illustrator CS4 for Windows and Macintosh: Visual QuickStart Guide PDF | by Elaine Weinmann**

Illustrator CS4 for Windows and Macintosh: Visual QuickStart Guide by by Elaine Weinmann This Illustrator CS4 for Windows and Macintosh: Visual QuickStart Guide book is not really ordinary book, you have it then the world is in your hands. The benefit you get by reading this book is actually information inside this reserve incredible fresh, you will get information which is getting deeper an individual read a lot of information you will get. This kind of Illustrator CS4 for Windows and Macintosh: Visual QuickStart Guide without we recognize teach the one who looking at it become critical in imagining and analyzing. Don't be worry Illustrator CS4 for Windows and Macintosh: Visual QuickStart Guide can bring any time you are and not make your tote space or bookshelves' grow to be full because you can have it inside your lovely laptop even cell phone. This Illustrator CS4 for Windows and Macintosh: Visual QuickStart Guide having great arrangement in word and layout, so you will not really feel uninterested in reading.

[Read Online: Illustrator CS4 for Windows and Macintosh: Visual QuickStart Guide PDF](http://directorychart.info/free-ebooks.php?id=MDMyMTU2MzQ1WA==)